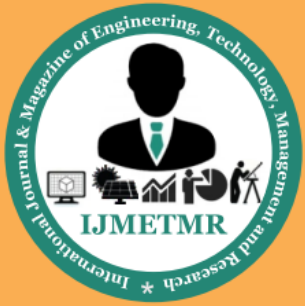

A Peer Reviewed Open Access International Journal

# **The Robot Which Can Be Controlled By Android Mobile & Also Temperature Monitoring In Particular Areas**

**B.Sneha Latha**

**M.Tech Student Department of Electronics & Communication Engineering, Priyadarshini Institute of Technology & Sciences, Tenali.**

#### *Abstract*

*Now a days the technology is implemented in the basis of smart phones and the controlling application also developing by using this android applications. Here in this project by using android application the robot should be controlled using smart phone.*

*Mainly the components that we using here for this project is arm7 controller which is advanced technology and processor .here when the robot is moving if any obstacle is detected it can be indicates by or by detects by the sensor and gives the input to the controller. In different aspects this application are working.*

# **Introduction**

#### **Ease of Use**

An embedded system is a system which is going to do a predefined specified task is the embedded system and is even defined as combination of both software and hardware. A general-purpose definition of embedded systems is that they are devices used to control, monitor or assist the operation of equipment, machinery or plant. "Embedded" reflects the fact that they are an integral part of the system. At the other extreme a generalpurpose computer may be used to control the operation of a large complex processing plant, and its presence will be obvious.

All embedded systems are including computers or microprocessors. Some of these computers are however very simple systems as compared with a personal computer.

**SK.Sahir**

**Associate Professor, Department of Electronics & Communication Engineering, Priyadarshini Institute of Technology & Sciences, Tenali.**

The very simplest embedded systems are capable of performing only a single function or set of functions to meet a single predetermined purpose. In more complex systems an application program that enables the embedded system to be used for a particular purpose in a specific application determines the functioning of the embedded system. The ability to have programs means that the same embedded system can be used for a variety of different purposes. In some cases a microprocessor may be designed in such a way that application software for a particular purpose can be added to the basic software in a second process, after which it is not possible to make further changes. The applications software on such processors is sometimes referred to as firmware.

### **ARM PROCESSOR OVERVIEW:**

ARM stands for Advanced RISC Machines. It is a 32 bit processor core, used for high end application. It is widely used in Advanced Robotic Applications.

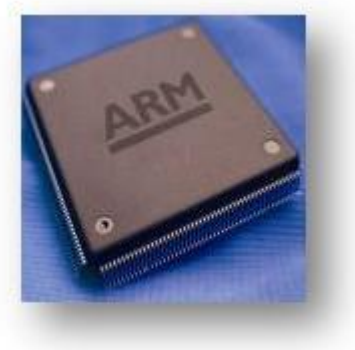

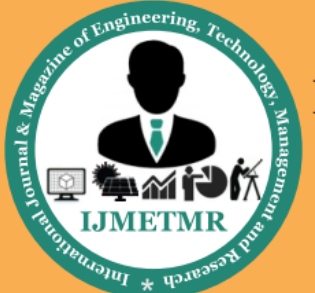

A Peer Reviewed Open Access International Journal

## **History and Development:**

- ARM was developed at Acron Computers ltd of Cambridge, England between 1983 and 1985.
- RISC concept was introduced in 1980 at Stanford and Berkley.
- ARM ltd was found in 1990.
- ARM cores are licensed to partners so as to develop and fabricate new microcontrollers around same processor cores.

## **Key features:**

- 1. 16-bit/32-bit ARM7TDMI-S microcontroller in a tiny LQFP64 package.
- 2. 8 kB to 40 kB of on-chip static RAM and 32 kB to 512 kB of on-chip flash memory. 128-bit wide interface/accelerator enables highspeed 60 MHz operation.
- 3. In-System Programming/In-Application Programming (ISP/IAP) via on-chip boot loader software. Single flash sector or full chip erase in 400 ms and programming of 256 bytes in 1 ms.

# **Power Supply:**

- The input to the circuit is applied from the regulated power supply. The ac. input i.e., 230V from the mains supply is step down by the transformer to 12V and is fed to a *rectifier*. The output obtained from the rectifier is a pulsating dc voltage. So in order to get a pure dc voltage, the output voltage from the rectifier is fed to a filter to remove any ac components present even after rectification. Now, this voltage is given to a voltage regulator to obtain a pure *constant dc voltage.*
- The abbreviation "i.e." means "that is," and the abbreviation "e.g." means "for example."

An excellent style manual for science writers is [7].

Which evaluate attributes of a target by interpreting the echoes from radio or sound waves respectively? Ultrasonic sensors generate high frequency sound waves and evaluate the echo which is received back by the sensor. Sensors calculate the time interval between sending the signal and receiving the echo to determine the distance to an object.

This technology can be used for measuring: wind speed and direction anemometer, fullness of a tank and speed through air or water. For measuring speed or direction a device uses multiple detectors and calculates the speed from the relative distances to particulates in the air or water. To measure the amount of liquid in a tank, the sensor measures the distance to the surface of the fluid. Further applications include: humidifiers, sonar, medical ultrasonography, burglar alarms and non-destructive testing.

Systems typically use a transducer which generates sound waves in the ultrasonic range, above 18,000 hertz, by turning electrical energy into sound, then upon receiving the echo turn the sound waves into electrical energy which can be measured and displayed.

The technology is limited by the shapes of surfaces and the density or consistency of the material. For example foam on the surface of a fluid in a tank could distort a reading.

An ultrasonic transducer is a device that converts energy into ultrasound, or sound waves above the normal range of human hearing. While technically a dog whistle is an ultrasonic transducer that converts mechanical energy in the form of air pressure into ultrasonic sound waves, the term is more apt to be used to refer to piezoelectric transducers that convert.

# **Types of Motors:**

# **1. Split Phase:**

The split phase motor is mostly used for "medium starting" applications. It has start and run windings, both are energized when the motor is started. When the motor reaches about 75% of its rated full load speed, the starting winding is disconnected by an automatic switch. Uses: This motor is used where stops and starts are somewhat frequent. Common applications of split phase motors include: fans, blowers, office machines and tools

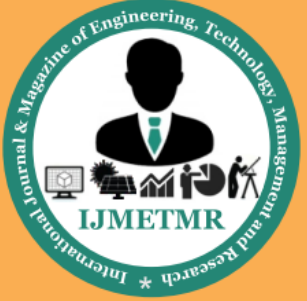

A Peer Reviewed Open Access International Journal

such as small saws or drill presses where the load is applied after the motor has obtained its operating speed.

### **2. Capacitor Start:**

This motor has a capacitor in series with a starting winding and provides more than double the starting torque with one third less starting current than the split phase motor. Because of this improved starting ability, the capacitor start motor is used for loads which are hard to start. It has good efficiency and requires starting currents of approximately five times full load current. The capacitor and starting windings are disconnected from the circuit by an automatic switch when the motor reaches about 75% of its rated full load speed.

Uses: Common uses include: compressors, pumps, machine tools, air conditioners, conveyors, blowers, fans and other hard to start applications.

### **3. Horsepower & RPM:**

#### **a) Horsepower:**

Electric motors are rated by horsepower, the home shop will probably utilize motors from  $1/4$  HP for small tools and up to 5 HP on air compressors. Not all motors are rated the same, some are rated under load, others as peak horsepower and hence we have 5 HP compressors with huge motors and 5 Hpshopvacs with tiny little motors. Unfortunately all 5 HP compressor motors are not equal in actual power either, to judge the true horsepower the easiest way is to look at the amperage of the motor. Electric motors are not efficient, most have a rating of about 50% due to factors such as heat and friction and some may be as high as 70%. This chart will give a basic idea of the true horse power rating compared to the ampere rating. Motors with a higher efficiency rating will draw fewer amps.

#### **MOTORDRIVER CIRCUIT**

 The name "H-Bridge" is derived from the actual shape of the switching circuit which control the motion of the motor. It is also known as "Full Bridge". Basically there are four switching elements in the H-Bridge as shown in the figure below.

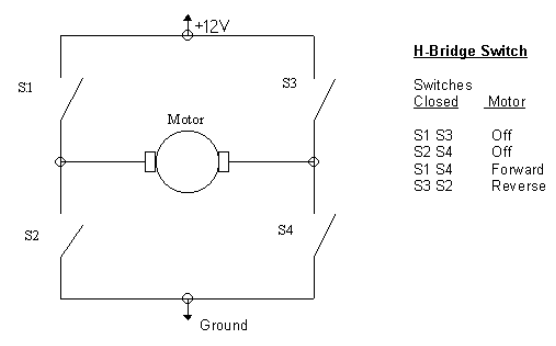

As you can see in the figure above there are four switching elements named as "High side left", "High side right", "Low side right", "Low side left". When these switches are turned on in pairs motor changes its direction accordingly. Like, if we switch on High side left and Low side right then motor rotate in forward direction, as current flows from Power supply through the motor coil goes to ground via switch low side right

#### **BLUETOOTH**

Bluetooth is a wireless technology designed as a short range, low power connectivity solution for small peripheral, portable, and electronic devices like mobile phones, PDAs, printer, keyboard etc.

#### **Wireless LAN**

Wireless networking is a way to connect computers or other devices, either in your home or across long distances, using infrared light or radio frequency signals

#### **There are two types of WLAN:**

•A local area network that uses access points to connect computers and devices on the network. This is also called an infrastructure network.

•A computer-to-computer local area network (also called an ad hoc network) with several users in a limited area, such as a conference room. This type of network does not use an access point.

Bluetooth is now days a major technology for Adhoc networks. It can also be used in "infrastructure based" wireless communication system. Bluetooth uses 2.4 GHz unlicensed radio frequency for communication.

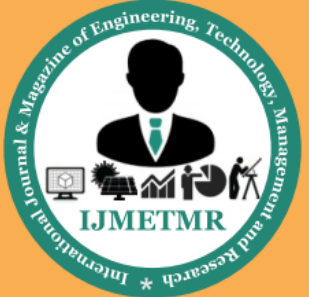

A Peer Reviewed Open Access International Journal

It is a family of IEEE standards for wireless LANs that were designed to extend 802.3 (wired Ethernet) into the wireless domain. The 802.11 standard is more widely known as "Wi-Fi". Based on the Bluetooth Specification, is now an IEEE standard under the denomination of 802.15 WPANs.

The first 802.11 specifications were introduced in 1997 and included two spread spectrum methods for transmission in the unlicensed 2.4GHz band: 1 Mbps frequency hopping (FHSS) and 1 and 2 Mbps direct sequence (DSSS).

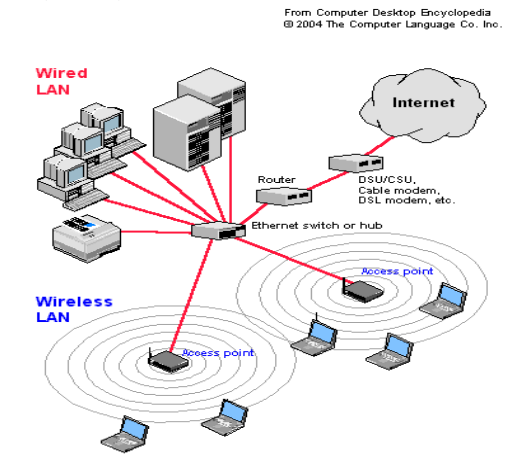

### **LIQUID CRYSTAL DISPLAY**

LCD stands for **L**iquid **C**rystal **D**isplay. LCD is finding wide spread use replacing LEDs (seven segment LEDs or other multi segment LEDs) because of the following reasons:

- 1. The declining prices of LCDs.
- 2. The ability to display numbers, characters and graphics. This is in contrast to LEDs, which are limited to numbers and a few characters.
- 3. Incorporation of a refreshing controller into the LCD, thereby relieving the CPU of the task of refreshing the LCD. In contrast, the LED must be refreshed by the CPU to keep displaying the data.
- 4. Ease of programming for characters and graphics.

5. These components are "specialized" for being used with the microcontrollers, which means that they cannot be activated by standard IC circuits. They are used for writing different messages on a miniature LCD.

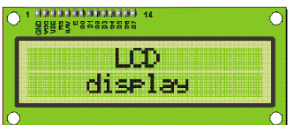

A model described here is for its low price and great possibilities most frequently used in practice. It is based on the HD44780 microcontroller (*Hitachi*) and can display messages in two lines with 16 characters each. It displays all the alphabets, Greek letters, punctuation marks, mathematical symbols etc. In addition, it is possible to display symbols that user makes up on its own. Automatic shifting message on display (shift left and right), appearance of the pointer, backlight etc. are considered as useful characteristics.

### **Pins Functions:**

There are pins along one side of the small printed board used for connection to the microcontroller. There are total of 14 pins marked with numbers (16 in case the background light is built in). Their function is described in the table below:

#### **TABLE:2**

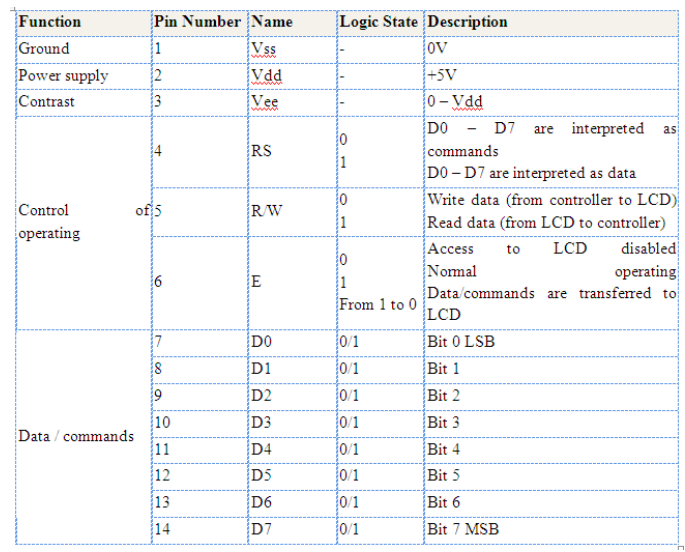

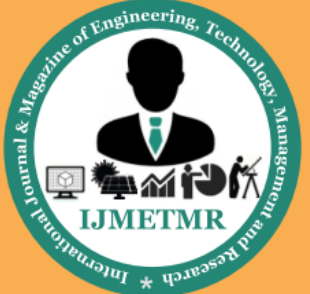

A Peer Reviewed Open Access International Journal

### **LCD screen:**

LCD screen consists of two lines with 16 characters each. Each character consists of 5x7 dot matrix. Contrast on display depends on the power supply voltage and whether messages are displayed in one or two lines. For that reason, variable voltage 0-Vdd is applied on pin marked as Vee. Trimmer potentiometer is usually used for that purpose. Some versions of displays have built in backlight (blue or green diodes). When used during operating, a resistor for current limitation should be used (like with any LE diode).

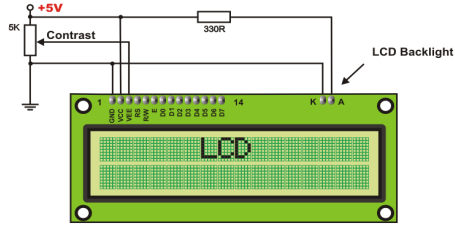

**LCD Basic Commands:**

All data transferred to LCD through outputs D0-D7 will be interpreted as commands or as data, which depends on logic state on pin  $RS:RS = 1 - B$ its  $D0 - D7$  are addresses of characters that should be displayed. Built in processor addresses built in "map of characters" and displays corresponding symbols.

Displaying position is determined by DDRAM address. This address is either previously defined or the address of previously transferred character is automatically incremented.

 $\triangleright$  To perform time delay functions. Relays can be used to act as an mechanical time delay device by controlling the release time by using the effect of residual magnetism by means of a inserting copper disk between the armature and moving blade assembly.

## **POTENTIOMETER:**

 $\triangleright$  Variable resistors used as potentiometers have all **three terminals** connected. This arrangement is normally used to **vary voltage**, for example to set the switching point of a circuit with a sensor, or control the volume (loudness) in an amplifier circuit. If the terminals at the ends of the track

are connected across the power supply, then the wiper terminal will provide a voltage which can be varied from zero up to the maximum of the supply.

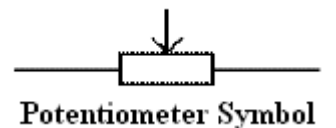

#### **Presets:**

- $\triangleright$  These are miniature versions of the standard variable resistor. They are designed to be mounted directly onto the circuit board and adjusted only when the circuit is built. For example, to set the frequency of an alarm tone or the sensitivity of a light-sensitive circuit, a small screwdriver or similar tool is required to adjust presets.
- $\triangleright$  Presets are much cheaper than standard variable resistors so they are sometimes used in projects where a standard variable resistor would normally be used.
- $\triangleright$  Multi turn presets are used where very precise adjustments must be made. The screw must be turned many times (10+) to move the slider from one end of the track to the other, giving very fine control.

### **ABOUT KEIL SOFTWARE:**

It is possible to create the source files in a text editor such as Notepad, run the Compiler on each C source file, specifying a list of controls, run the Assembler on each Assembler source file, specifying another list of controls, run either the Library Manager or Linker (again specifying a list of controls) and finally running the Object-HEX Converter to convert the Linker output file to an Intel Hex File. Once that has been completed the Hex File can be downloaded to the target hardware and debugged. Alternatively KEIL can be used to create source files; automatically compile, link and covert using options set with an easy to use user interface and finally simulate or perform debugging on the hardware with access to C variables and memory. Unless you have to

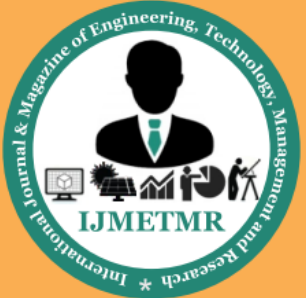

A Peer Reviewed Open Access International Journal

use the tolls on the command line, the choice is clear. KEIL Greatly simplifies the process of creating and testing an embedded application.

### **Projects:**

The user of KEIL centers on "projects". A project is a list of all the source files required to build a single application, all the tool options which specify exactly how to build the application, and  $-$  if required  $-$  how the application should be simulated. A project contains enough information to take a set of source files and generate exactly the binary code required for the application. Because of the high degree of flexibility required from the tools, there are many options that can be set to configure the tools to operate in a specific manner. It would be tedious to have to set these options up every time the application is being built; therefore they are stored in a project file. Loading the project file into KEIL informs KEIL which source files are required, where they are, and how to configure the tools in the correct way.

KEIL can then execute each tool with the correct options. It is also possible to create new projects in KEIL. Source files are added to the project and the tool options are set as required. The project can then be saved to preserve the settings. The project is reloaded and the simulator or debugger started, all the desired windows are opened. KEIL project files have the extension

#### **Simulator/Debugger:**

The simulator/ debugger in KEIL can perform a very detailed simulation of a micro controller along with external signals. It is possible to view the precise execution time of a single assembly instruction, or a single line of C code, all the way up to the entire application, simply by entering the crystal frequency. A window can be opened for each peripheral on the device, showing the state of the peripheral. This enables quick trouble shooting of mis-configured peripherals. Breakpoints may be set on either assembly instructions or lines of C code, and execution may be stepped through one instruction or C line at a time. The contents of all the memory areas may be viewed along with

ability to find specific variables. In addition the registers may be viewed allowing a detailed view of what the microcontroller is doing at any point in time.

The Keil Software 8051 development tools listed below are the programs you use to compile your C code, assemble your assembler source files, link your program together, create HEX files, and debug your target program. uVision2 for Windows™ Integrated Development Environment: combines Project Management, Source Code Editing, and Program Debugging in one powerful environment.

- C51 ANSI Optimizing C Cross Compiler: creates re locatable object modules from your C source code,
- A51 Macro Assembler: creates re locatable object modules from your 8051 assembler source code,
- BL51 Linker/Locator: combines re locatable object modules created by the compiler and assembler into the final absolute object module,
- LIB51 Library Manager: combines object modules into a library, which may be used by the linker,
- OH51 Object-HEX Converter: creates Intel HEX files from absolute object modules.

#### **What's New in µVision3?**

µVision3 adds many new features to the Editor like Text Templates, Quick Function Navigation, and Syntax Coloring with brace high lighting Configuration Wizard for dialog based startup and debugger setup. µVision3 is fully compatible to  $\mu$ Vision2 and can be used in parallel with  $\mu$ Vision2.

#### **CONCLUSION:**

The project has been successfully designed and tested**.** Integrating features of all the hardware components used have developed it. Presence of every module has been reasoned out and placed carefully thus contributing to the best working of the unit.

Secondly, using highly advanced IC's and with the help of growing technology the project has been successfully implemented.

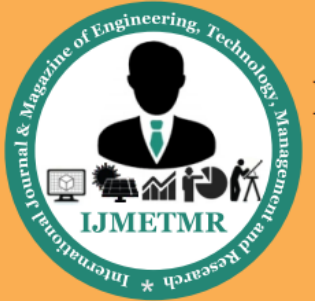

A Peer Reviewed Open Access International Journal

### **Reference:**

1] A. El-Sawah, N. Georganas, and E. Petriu, "A prototype for 3-D handtracking and gesture estimation," IEEE Trans. Instrum. Meas., vol. 57,no. 8, pp. 1627– 1636, Aug. 2008.

[2] D. G. Lowe, "Distinctive image features from scaleinvariant keypoints,"

Int. J. Comput. Vis., vol. 60, no. 2, pp. 91–110, Nov. 2004

[3] A. Bosch, X. Munoz, and R. Marti, "Which is the best way to organize/ classify images by content?" Image Vis. Comput., vol. 25, no. 6, pp. 778–791, Jun. 2007.

[4] H. Zhou and T. Huang, "Tracking articulated hand motion with Eigen dynamics analysis," in Proc. Int. Conf. Comput. Vis., 2003, vol. 2, pp. 1102–1109.

[5] B. Stenger, "Template based hand pose recognition using multiple cues," in Proc. 7th ACCV, 2006, pp. 551– 560.

[6] L. Bretzner, I. Laptev, and T. Lindeberg, "Hand gesture recognition using multiscale color features, hieracrchichal models and particle filtering," in Proc. Int. Conf. Autom. Face Gesture Recog., Washington, DC, May 2002.

[7] A. Argyros and M. Lourakis, "Vision-based interpretation of hand gestures for remote control of a computer mouse," in Proc. Workshop Comput.Human Interact., 2006, pp. 40–51.